# **COLLECTION OF RESEARCH PAPERS**

**of the 6th International Research and Practical Conference CHEMICAL TECHNOLOGY: SCIENCE, ECONOMY AND PRODUCTION**

#### **ЗБІРНИК НАУКОВИХ ПРАЦЬ**

**VІ Міжнародної науково-практичної конференції ХІМІЧНА ТЕХНОЛОГІЯ: НАУКА, ЕКОНОМІКА ТА ВИРОБНИЦТВО**

**Shostka, Ukraine 2022**

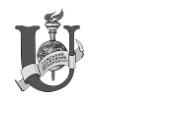

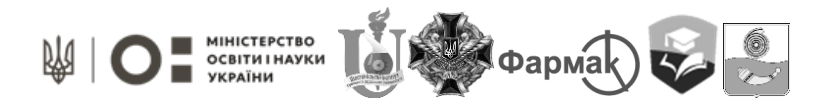

ISSN 2786-4898

Міністерство освіти і науки України Сумський державний університет Шосткинський інститут Сумського державного університету Центральний науково-дослідний інститут озброєння та військової техніки збройних сил України Публічне акціонерне товариство «Фармак» Управління освіти Шосткинської міської ради Виконавчий комітет Шосткинської міської ради

### **COLLECTION OF RESEARCH PAPERS**

**of the 6th International Research and Practical Conference**

**CHEMICAL TECHNOLOGY: SCIENCE, ECONOMY AND PRODUCTION**

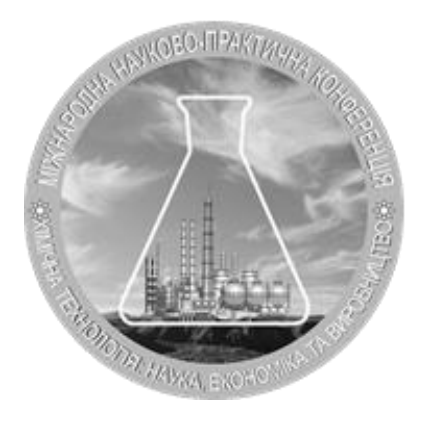

# **ЗБІРНИК НАУКОВИХ ПРАЦЬ**

#### **VІ Міжнародної науково-практичної конференції ХІМІЧНА ТЕХНОЛОГІЯ: НАУКА, ЕКОНОМІКА ТА ВИРОБНИЦТВО**

(м. Шостка, 23-25 листопада 2022 року)

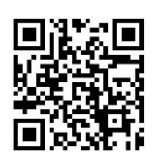

Суми Сумський Державний Університет УДК 66.01

Редакційна колегія:

Головний редактор Закусило Р.В., доцент кафедри хімічної технології високомолекулярних сполук, к.т.н., доцент.

Заступник головного редактора Павленко О.В., ст. викладач кафедри хімічної технології високомолекулярних сполук, к.т.н.

Відповідальний секретар Скуба Ю.Г. фахівець кафедри економіки та управління Шосткинського інституту Сумського державного університету

Члени редакційної колегії:

Лукашов В.К. – професор кафедри хімічної технології високомолекулярних сполук, д.т.н., професор;

Тур О.М. – завідувач кафедри [економіки та управління,](http://shinst.sumdu.edu.ua/kaf_ep.html) к.е.н.;

Худолей Г.М. – завідувач кафедри [системотехніки і інформаційних технологій,](http://shinst.sumdu.edu.ua/kaf_sit.html) к.т.н.;

Бондар Н.Ю. – доцент кафедри [економіки та управління,](http://shinst.sumdu.edu.ua/kaf_ep.html) к.філ.н.;

Тимофіїв С.В. – ст. викладач кафедри хімічної технології високомолекулярних сполук, к.х.н.

Збірник наукових праць VI Міжнародної науково-практичної конференції «Хімічна технологія: наука, економіка та виробництво», м. Шостка, 23 - 25 листопада 2022 року. – Суми : Сумський державний університет, 2022. – 267 с**.** ISSN 2786-4898.

Збірник містить наукові праці учасників VI Міжнародної науковопрактичної конференції «Хімічна технологія: наука, економіка та виробництво», що складаються з узагальнених матеріалів науково-дослідних робіт науковців різних галузей виробництв та наукових закладів України.

У збірнику висвітлюються актуальні питання спеціальної хімічної технології і виробництва боєприпасів, утилізації відходів виробництв різних галузей, енергозбереження, моделювання технологічних процесів, соціальноекономічні аспекти виробництва та природокористування в умовах війни.

Збірник корисний робітникам хімічної промисловості, науковим співробітникам, аспірантам і студентам спеціальностей хіміко-технологічного та соціально-економічного профілів, фахівцям інформаційних технологій виробництва.

Наукові праці учасників конференції подаються в авторській редакції.

© Шосткинський інститут Сумського державного університету, 2022 © Сумський державний університет, 2022

#### **БЛОК МОДЕЛЮВАННЯ ПАРАМЕТРІВ СТАНУ ВОЛОГОГО ПОВІТРЯ У СЕРЕДОВИЩІ МАТЕМАТИЧНОГО ПАКЕТУ MATLAB Г.М. Худолей<sup>1</sup> , Н.О. Медведкова<sup>1</sup> , О. Єврах<sup>2</sup>**

<sup>1</sup>Шосткинський інститут Сумського державного університету, Шостка, Україна <sup>2</sup>Сумський державний університет, Суми, Україна

hudoley1951@gmail.com

Важливе місце при дослідженні та проектуванні технологічних процесів, таких як сушіння, конденціювання, вентиляція, опалення, тощо займають теплотехнічні розрахунки, пов'язані з визначенням параметрів стану вологого повітря. Важливою особливістю цих розрахунків є те, що стан вологого повітря характеризується безліччю параметрів (відносна вологість, вміст вологи, температура, ентальпія та ін.), які є взаємопов'язаними і взаємозалежними, тобто зміна одного з параметрів призводить до зміни всіх інших.

Спочатку, в історичному плані, для виконання термодинамічних розрахунків стану вологого повітря використовувалася Id-діаграма, запропонована професором М.К. Рамзіним ще в 1918 році [1]. Незважаючи на наявні недоліки, серед яких відносно невисока точність ручного визначення чисельних значень параметрів з діаграми (через неминучі помилки при виконанні інтерполяційних операцій), а також жорстка прив'язка діаграми до одного усередненого барометричного тиску 745 мм.рт.ст., вона і в даний час користується великою популярністю серед теплотехніків.

З появою та розвитком обчислювальної техніки з'явилася можливість реалізувати зазначені вище термодинамічні розрахунки в автоматичному режимі, спираючись на співвідношення закладені в основу розробки Id-діаграми. Зрештою до тепер створено значну кількість спеціалізованих програм і навіть on-line калькуляторів (наприклад [2]), кожний з яких має певні переваги і недоліки.

Разом з тим існує безліч задач, для вирішення яких доцільно використовувати методи імітаційного моделювання, тобто такі, що дозволяють будувати математичні моделі, що описують процеси так, як вони проходили б насправді, реалізовані в різних програмних оболонках, зокрема в середовищі математичного пакету MatLab (додаток Simulink) [5]. Однак спеціалізованої функції чи блоку розрахунку термодинамічних параметрів стану вологого повітря в великій бібліотеці математичного пакета MatLab немає, що може створювати певні труднощі при спробах моделювання технологічних процесів, в яких активно використовуються повітряні потоки. Подібного роду задача виникла у авторів у ході розробки імітаційної моделі процесу термічного сушіння вологого твердого матеріалу в конвективних потоках повітря, що сушить, розгляду і рішенню якої присвячена ця робота.

Завдання полягає у розробці на базі літературних джерел алгоритму розрахунку та спираючись на нього створити імітаційну модель, що дозволила б визначати основні параметри властивостей стану вологого ненасиченого повітря та мала б вигляд автономного блоку, що функціонує у складі математичного пакету MatLab та його застосунку Simulink, і має як самостійне значення, так і можливість використання у складі інших імітаційних моделей вищого рівня.

Як вхідні дані для розрахунку повинні бути використані такі змінні:

- $\checkmark$  температура волого повітря  $T_n$ , °С;
- відносна вологість повітря ф, %;
- $\checkmark$  барометричий тиск  $P_{\text{arm}}$ , Па.

На першому етапі розв'язання задачі необхідно знайти параметри стану вологого повітря при заданих вхідних даних.

Відомо [3], що ентальпія вологого повітря при температурі  $T_{\text{n}}$  визначається з виразу

$$
I = T_{\rm n} + (2501 - 1.93 * T_{\rm n}) * d, \kappa / \kappa r,
$$
 (1)

де  $d$  – вологовміст вологого повітря при температурі  $T_{\text{n}}$ , кг/кг с.п.

Вологовміст вологого повітря в свою чергу визначається [3] як

$$
d = 0.6221 \frac{\left(\frac{\varphi}{100}\right) * P_{\text{H}}}{P_{\text{arm}} - \left(\frac{\varphi}{100}\right) * P_{\text{H}}}, \text{KT } \text{C.T.}, \tag{2}
$$

де  $P_{\rm H}$  – парціальний тиск насиченої водяної пари при температурі вологого повітря  $T_{\text{n}}$ , який можна визначити за емпіричною формулою [4]

$$
P_{\rm H} = \exp\left(\frac{16.57 \cdot T_{\rm H} - 115.72}{233.77 + 0.977 \cdot T_{\rm H}}\right) * 10^3, \text{ Ta},\tag{3}
$$

Дуже часто при розрахунках взаємодії між поверхнею вологи та потоком повітря потрібно знати параметри вологого повітря у стані насичення за температури «мокрого термометра»  $T_{\text{MT}}$  і відносної вологості 100%. Температуру «мокрого термометра», яку вологе повітря набуває в стані насичення [3], називають також температурою адіабатного насичення повітря. Процес переходу пароповітряної суміші в цей стан при випарюванні вологи відбувається адіабатно (тобто без теплообміну з навколишнім середовищем) при незмінній ентальпії. Використовуючи цю обставину, в [3] був отриманий функціональний зв'язок між температурою вологого повітря  $T_{\text{n}}$ , температурою «мокрого термометра»  $T_{\text{MT}}$  і вологовмістом вологого повітря  $d$  у вигляді

$$
T_{\rm MT} = T_{\rm \pi} - \frac{r_{\rm MT} * (d_{\rm MT} - d)}{c_{p_{\rm \pi}} r_{\rm \pi} + c_{p_{\rm \pi}} r_{\rm \pi}} \,, \,^{\circ}\text{C}
$$
 (4)

де  $r_{\text{MT}}$  – питома теплота пароутворення при температурі «мокрого термометра», кДж/(кг\*℃), яка пов'язана з температурою «мокрого термометра» емпіричним виразом [3]

$$
r_{\rm MT} = 2501 - 2.369 * T_{\rm MT}, \, \kappa \Delta x / (\kappa r^* {\rm C}); \tag{5}
$$

 $d_{\text{MT}}$  – вологовміст вологого повітря при температурі «мокрого термометра», кг/кг с.п.;  $c_{p\_noB}$  і  $c_{p\_nap}$  – питомі теплоємності при постійному тиску сухого повітря та пари відповідно, прийняті постійними величинами:  $c_{p\_noB} = 1,006 \frac{kA}{kT*°C}$  і  $c_{p\_nap} =$ 1,96  $\frac{\kappa\bar{A}\kappa}{\kappa\Gamma*^{\circ}\mathbb{C}}$ .

Для визначення вологовмісту повітря в точці насичення при температурі «мокрого термометра»  $T_{\text{MT}}$  скористаємось рівнянням (2) з урахуванням того, що в цій точці відносна вологість φ=100%

$$
d_{\rm MT} = 0.6221 \frac{P_{\rm MT}}{P_{\rm arm} - P_{\rm MT}}, \text{ kT/KT C.II.}; \tag{6}
$$

 $P_{\text{MT}}$  – парціальний тиск водяної пари при температурі «мокрого термометра»  $T_{\text{MT}}$ , для визначення якого можна використовувати емпіричне рівняння (3)

$$
P_{\text{MT}} = \exp\left(\frac{16.57 \times T_{\text{MT}} - 115.72}{233.77 + 0.977 \times T_{\text{MT}}}\right) * 10^3, \text{ Ta},\tag{7}
$$

Як залежні змінні системи рівнянь (1) – (7), що підлягають визначенню виступають: ентальпія I; вологовміст вологого та насиченого повітря  $d$  i  $d_{\text{max}}$ відповідно; парціальний тиск пари у вологому та насиченому повітрі  $P_{\text{H}}$  та  $P_{\text{MT}}$ відповідно; температура насичення або «мокрого термометра»  $T_{\text{MT}}$  та прихована теплота пароутворення  $r_{MT}$  при температурі «мокрого термометра». Усього сім змінних. Для їх визначення отримано сім співвідношень (1) – (7). Умова замикання виконується, отже система (1) - (7) має єдине рішення.

На підставі розглянутого вище алгоритму в середовищі математичного пакета MatLab (додаток Simulink) [5] авторами була розроблена імітаційна модель розрахунку параметрів стану стану вологого повітря, структурна схема якої представлена на рис. 1.

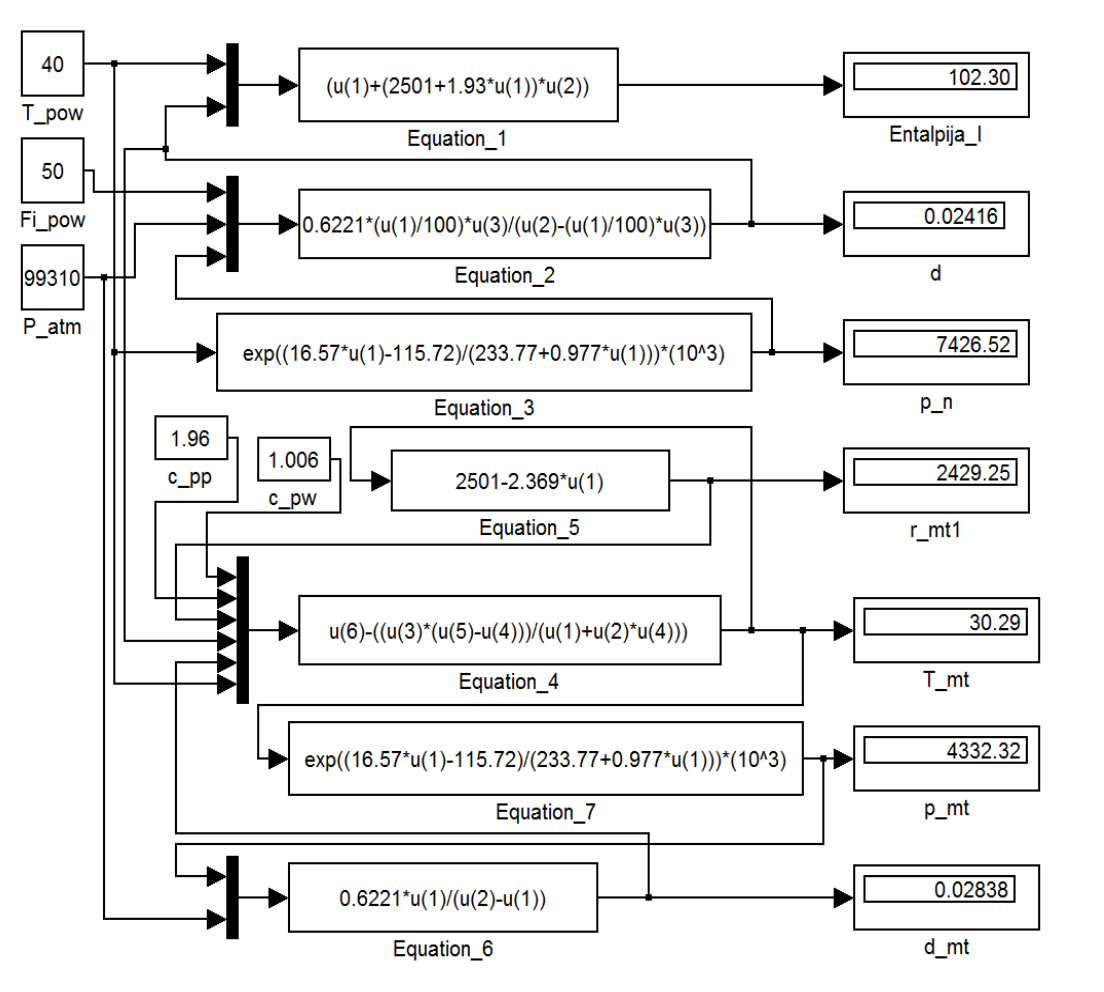

Рис. 1 - Структурна схема імітаційної моделі розрахунку параметрів вологого повітря

На цій структурній схемі вхідні блоки *T\_pow*, *Fi\_pow* та *P\_atm* призначені для завдання вихідних даних: температура та відносна вологість вологого повітря, а також барометричний тиск відповідно. Результати розрахунків фіксуються приладами, що показують: *Entalpija\_I* – значення ентальпії вологого повітря; *T\_mt* - температура «мокрого термометра»; *r\_mt1* - прихована теплота пароутворення при температурі «мокрого термометра»; *d, d\_mt* - вологовміст вологого та насиченого повітря; *p\_n, p\_mt* - парціальний тиск водяної пари вологого та насиченого повітря.

Перевірка працездатності імітаційної моделі виконана шляхом порівняння обчислених параметрів стану вологого повітря на створеній моделі з параметрами, визначеними «вручну» з використанням Id-діаграми Рамзіна. Результати перевірки представлені в таблиці 1. Перевірка виконувалася при барометричному тиску *P\_atm* = 99310 Па, який відповідає тиску, для якого була створена Id-діаграма.

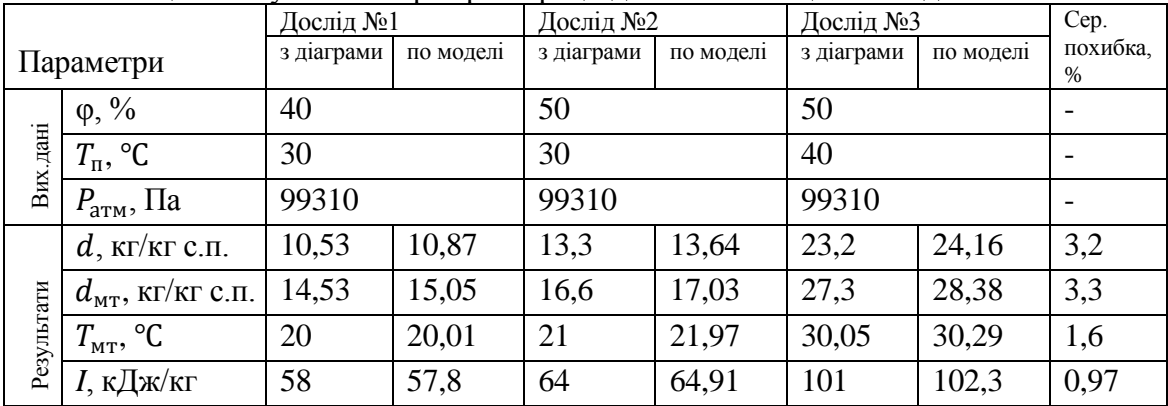

Таблиця 1 Результати перевірки працездатності імітаційної моделі

Висновки.

В результаті виконаних досліджень була отримана імітаційна модель, розроблена в середовищі математичного пакету MatLab (додаток Simulink), яка призначена для визначення теплофізичних властивостей вологого повітря, а також має необхідну інженерну точність та зручність для використання як розрахункового блоку при проєктуванні та моделюванні широкого кола технологічних процесів.

Список літературних джерел

1. Буляндра О.Ф. Збірник задач з технічної термодинаміки. Навч.посіб. – К.: НУХТ, 2015.

*2.* [https://relsib.com/onlajn\\_kalkulyator\\_otnositelnoj\\_vlashnosti\\_vozduha.](https://relsib.com/onlajn_kalkulyator_otnositelnoj_vlashnosti_vozduha)

*3.* Константінов С.М. Технічна термодинаміка: навч. посібник / С. М. Константінов. - К.: Політехніка, 2001.

4. [https://ozlib.com/858598/tehnika/parametry\\_vlazhnogo\\_vozduha.](https://ozlib.com/858598/tehnika/parametry_vlazhnogo_vozduha)

5. [https://profbook.com.ua/matlab-ua.html.](https://profbook.com.ua/matlab-ua.html)